## **DAFTAR GAMBAR**

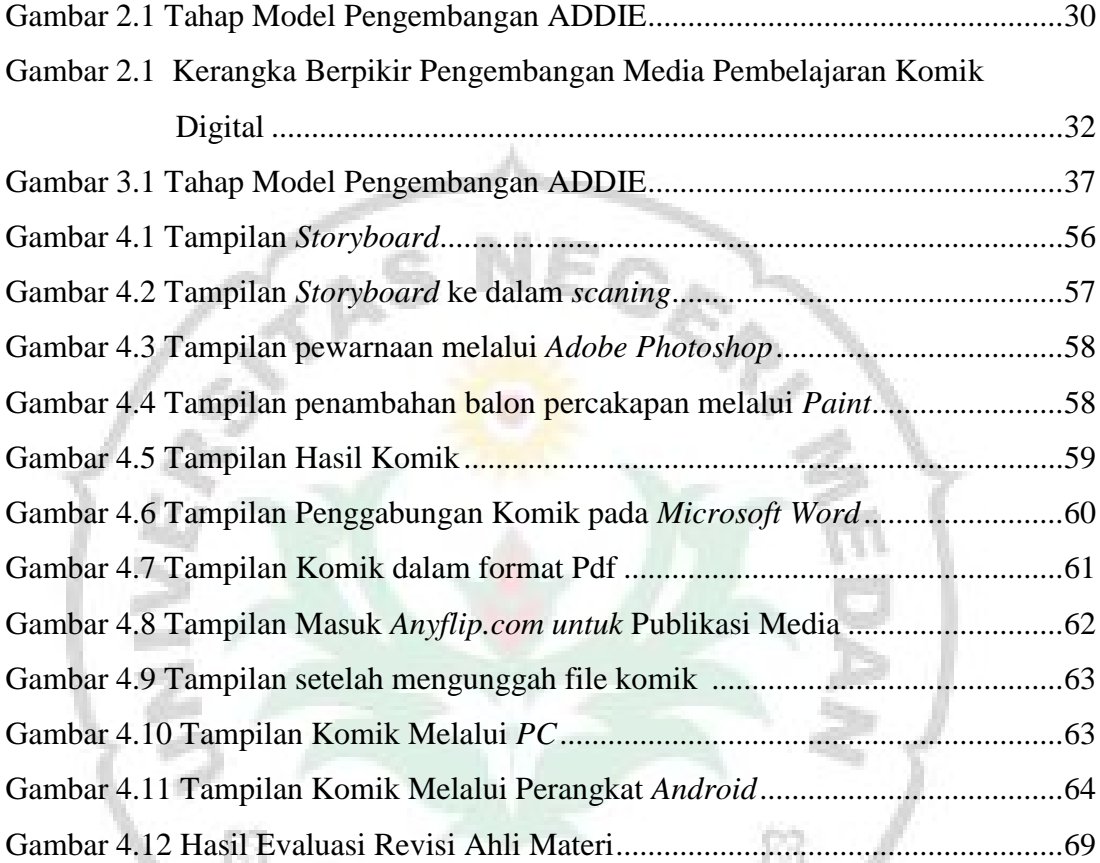

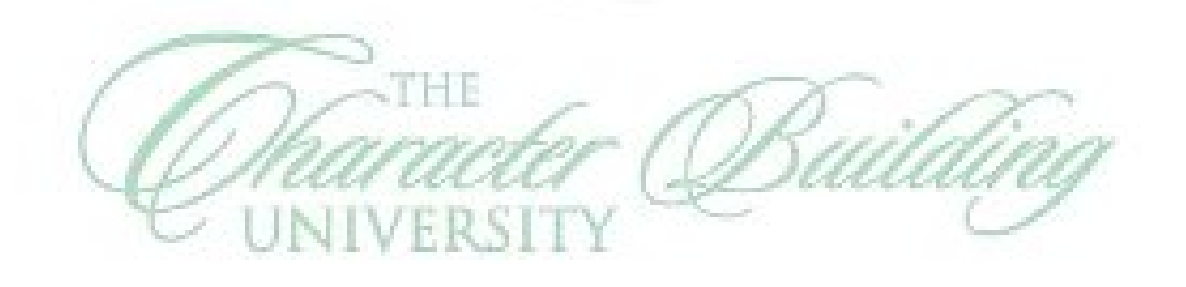

 $\omega_{NIME}$